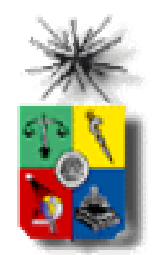

# Apéndice A: Filtros Digitales

• Dos tipos: FIR, IIR

### **FIR (Finite Impulse Response):**

- · La salida es función únicamente de la entrada.
- . El polinomio que describe este filtro:

$$
Y(n) = a_0 x(n) + a_1 x(n-1) + a_2 x(n-2) + \dots + a_k x(n-k)
$$

- · Un filtro FIR también se puede definir por:
- $A = \begin{bmatrix} a_0 & a_1 & a_2 \end{bmatrix}$  $a_k$

#### ¿Porqué Respuesta Impulsiva Finita?

**EL 41C** Análisis de señales

## **Filtros Digitales**

#### **IIR (Infinite Impulse Response):**

- · La salida en n depende de la entrada y de la salida hasta n-1.
- · El polinomio que describe este filtro:

$$
Y(n) = a_0 x(n) + a_1 x(n-1) + a_2 x(n-2) + \dots + a_k x(n-k)
$$
  
+  $b_1 y(n-1) + b_2 y(n-2) + \dots + b_L y(n-L)$ 

· Un filtro IIR también se puede definir por:

$$
A = \begin{bmatrix} a_0 & a_1 & a_2 & a_k \end{bmatrix} \quad \text{and} \quad B = \begin{bmatrix} b_1 & b_2 & b_3 & b_k \end{bmatrix}
$$

#### ¿Porqué Respuesta Impulsiva Infinita?

#### *¿Estabilidad?*

**EL 41C** Análisis de señales

### Transformada Z

Se emplea para analizar sistemas discretos.

(De forma similar como opera Laplace para sistemas continuos).

$$
X(z) = \sum_{n=-\infty}^{\infty} x(n) z^{-n}
$$

Mediante las propiedades de la transformada Z se puede concluir:

$$
x(n) \leftrightarrow X(z)
$$
  

$$
x(n-k) \leftrightarrow X(z)z^{-k}
$$

EL 41CAnálisis de señales

### Transformada Z

### Ejemplo:

Considere el filtro FIR

$$
Z\{y(n)\}=Z\{a_0x(n)+a_1x(n-1)+a_2x(n-2)+\dots+a_kx(n-k)\}
$$
  
\n
$$
Z\{y(n)\}=Z\{a_0x(n)\}+Z\{a_1x(n-1)\}+Z\{a_2x(n-2)\}+\dots+Z\{a_kx(n-k)\}
$$
  
\n
$$
Z\{y(n)\}=a_0Z\{x(n)\}+a_1Z\{x(n-1)\}+a_2Z\{x(n-2)\}+\dots+a_kZ\{x(n-k)\}
$$
  
\n
$$
Y(z)=a_0X(z)+a_1X(z)z^{-1}+a_2X(z)z^{-2}+\dots+a_kX(z)z^{-k}
$$
  
\n
$$
\frac{Y(z)}{X(z)}=a_0+a_1z^{-1}+a_2z^{-2}+\dots+a_kz^{-k}=H(z)
$$

EL 41CAnálisis de señales

### Transformada Z

Ejercicio:

¿Cual es la función de transferencia H(z) de un filtro IIR?

EL 41CAnálisis de señales

### Respuesta en Frecuencia

• La respuesta en frecuencia de un sistema discreto se puede estimar reemplazando Z por:

$$
z = e^{+jw} = \cos(w) + j\sin(w)
$$

$$
H(z) = 1 + az^{-1}
$$

#### Ejemplo: Sea

$$
H(e^{+jw}) = 1 + ae^{-jw} = 1 + a\left[\cos(w) - j\sin(w)\right]
$$
  
\n
$$
H(e^{+jw}) = 1 + a \cdot \cos(w) - j \cdot a \cdot \sin(w)
$$
  
\n
$$
|H(e^{+jw})| = \sqrt{1 + 2a\cos(w) + a^2}
$$
  
\n
$$
\angle H(e^{+jw}) = \arctan\left(\frac{-a\sin(w)}{1 + a\cos(w)}\right)
$$
  
\nNéstor Becerra Yoms

EL 41CAnálisis de señales

### Respuesta en Frecuencia

### Ejercicio:

**Grafique** 

$$
H(e^{+jw})
$$
 en  $H(z) = 1 + az^{-1}$ 

Para a=0.9 y a=- 09. Determine para cada caso el tipo de filtro: pasa bajas, pasa- das, pasa- banda, o rechaza banda.

EL 41CAnálisis de señales